## 臺北市市政大樓新進人員指南(call for help)範例

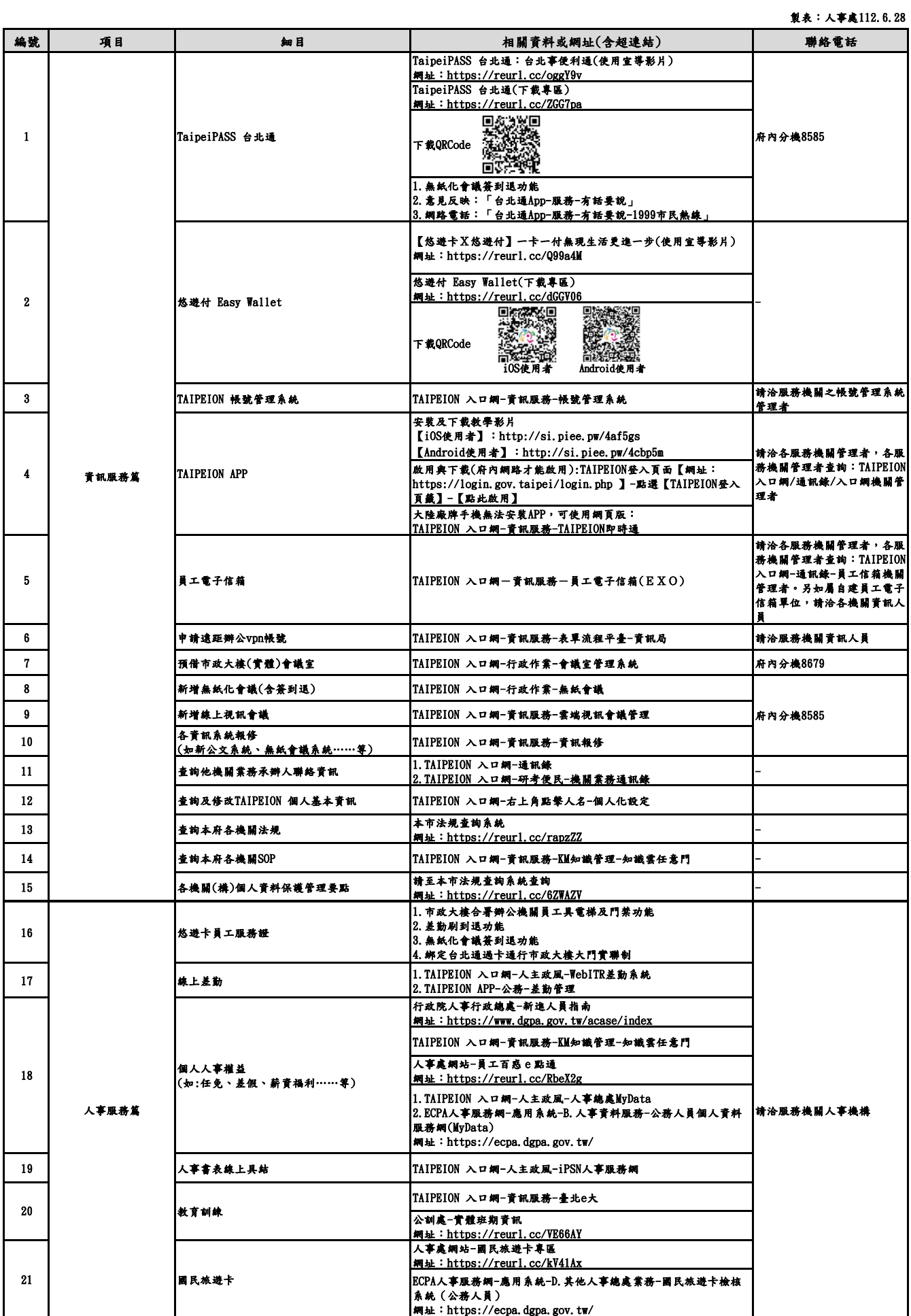

## 臺北市市政大樓新進人員指南(call for help)範例

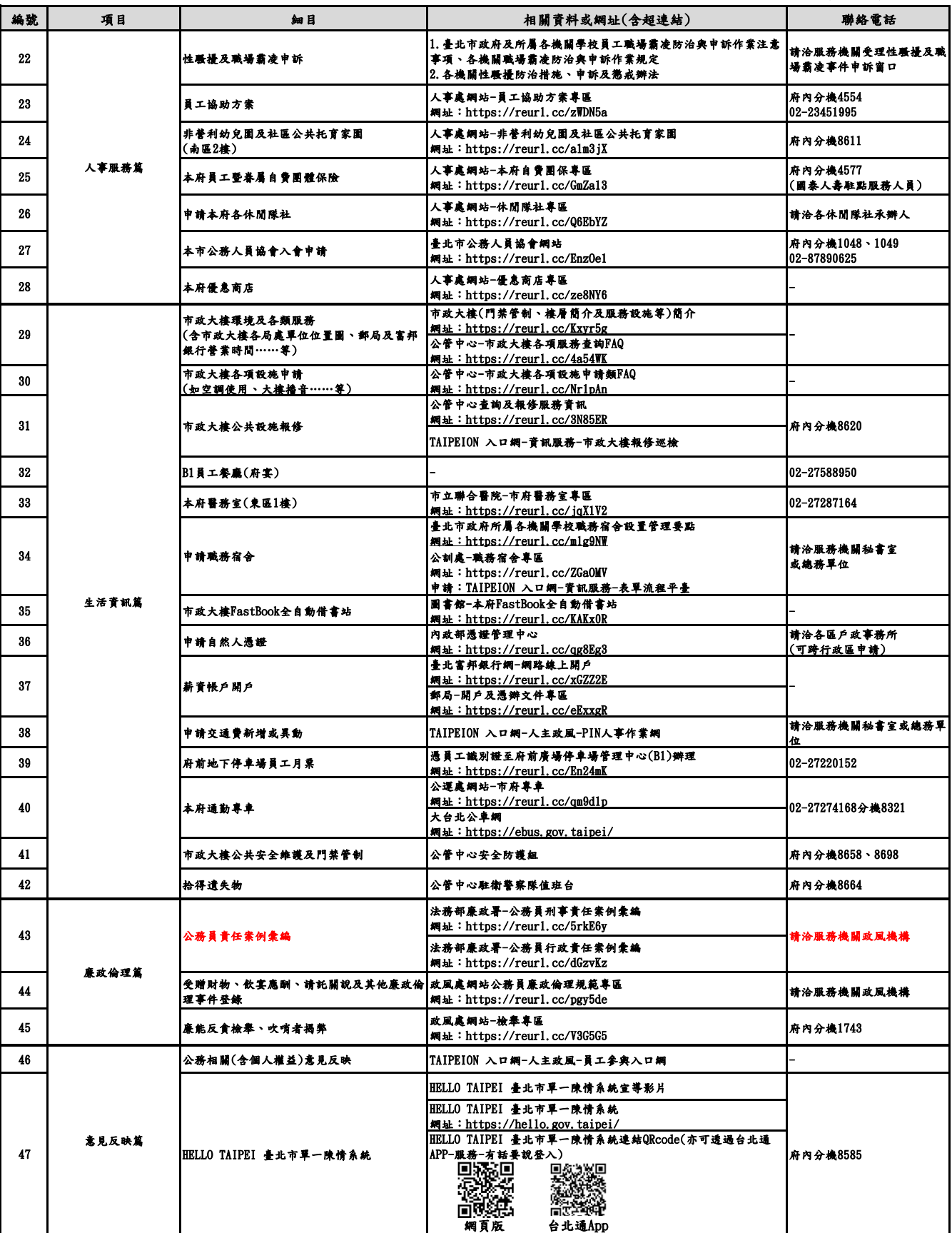

註:<br>一、其他未盡事宜或個人業務相關資訊,請洽所屬服務機關相關單位詢問。<br>二、表內設有超速結網址,可直接點閱查詢。